# **C5050-062Q&As**

Rational UrbanCode Deploy

### **Pass IBM C5050-062 Exam with 100% Guarantee**

Free Download Real Questions & Answers **PDF** and **VCE** file from:

**https://www.leads4pass.com/c5050-062.html**

100% Passing Guarantee 100% Money Back Assurance

Following Questions and Answers are all new published by IBM Official Exam Center

**C** Instant Download After Purchase

**83 100% Money Back Guarantee** 

365 Days Free Update

**Leads4Pass** 

800,000+ Satisfied Customers

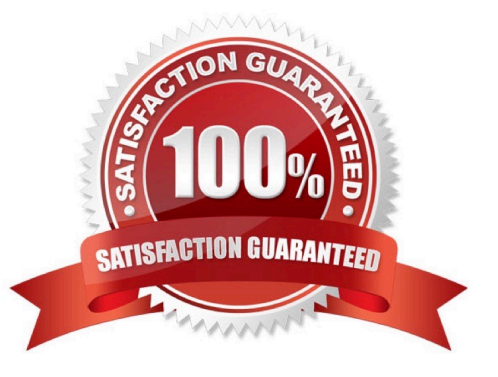

## **Leads4Pass**

#### **QUESTION 1**

Which is a key capability offered by IBM UrbanCode Deploy in a release and deployment solution?

- A. Asset Repository, Environment Configuration, Delivery Pipeline
- B. Workload Provisioning, Workload Orchestration, Service Management
- C. Environment Discovery and Analytics, Build Automation, Test Automation
- D. Requirements Management, Application Performance Management, Project Planning

Correct Answer: A

#### **QUESTION 2**

Which statement is true about importing files into component versions from the file system?

A. Component versions can only be imported from the file system via the UCD server process over port 2776.

B. Component versions can only be imported from the file system using an agent installed on the IBM UrbanCode Deploy server.

C. Any agent listed in the system settings can be used to import component versions from the file system.

D. Any agent selected in the file import plug-in can be used to import component versions from the file system.

Correct Answer: D

#### **QUESTION 3**

Which file contains the step definitions for a Deploy plugin named FileUtils?

- A. FileUtils.config
- B. FileUtils.props
- C. Plugin.xml
- D. Plugin.config
- Correct Answer: C

You can create your own plug-ins for use with IBM UrbanCode Deploy. A plug-in consists of XML files and supporting script files that the plug-in requires.

\*

The plugin.xml file defines the steps that constitute the plug-in; plug-in steps define a plug-in\\'s functions. Each step is an independently configurable entity in the IBM UrbanCode Deploy editor.

The info.xml file contains a version ID and other information that describes the plug-in.

References: http://www.ibm.com/support/knowledgecenter/SS4GSP\_6.1.3/ com.ibm.udeploy.reference.doc/topics/reference\_plugins\_create.html

#### **QUESTION 4**

\*

What is the IBM definition of "DevOps"?

A. A methodology for software development that divides tasks into short phases or work and frequent reassessment and adaptation of plans with an emphasis on team collaboration

B. AN enterprise capability for continuous software delivery that enables organizations to seize market opportunities, respond more rapidly to customer feedback, and balance speed, cost, quality and risk

C. A system for increasing development efficiencies by transitioning core lean manufacturing principles over to software development practices in order to eliminate waste and amplify learning.

D. An approach for continuous improvement in software and systems delivery, which allows IBM customers to achieve greater value from their investment in software and systems technologies

#### Correct Answer: B

DevOps is an approach that promotes closer collaboration between lines of business, development and IT operations. It is an enterprise capability that enables the continuous delivery, continuous deployment and continuous monitoring of applications. It reduces the time needed to address customer feedback. Development, testing, operations and lines of business were often siloed in the past. DevOps brings them together to improve agility.

References: https://www.ibm.com/cloud-computing/learn-more/what-is-devops

#### **QUESTION 5**

What information is shown on the Settings page of the IBM UrbanCode Deploy user interface, for a specific plugin?

- A. The numbers of all the versions of the plugin, which are available in a given IBM UrbanCode Deploy instance
- B. The components that use one or more of the plugin\\'s steps
- C. The attributes for each of the plugin\\'s steps
- D. The configurable attributes of the plugin\\'s steps

#### Correct Answer: A

Version numbering On Developer Center, plug-in versions are typically shown as integers. For example, version 6. A longer version number is displayed on the Settings page in the product, and in the name of the .zip file that contains the plug-in. For example, 6.714241.

References: https://developer.ibm.com/urbancode/docs/installing-plugins-ucd/

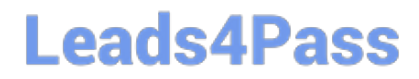

[Latest C5050-062 Dumps](https://www.leads4pass.com/c5050-062.html) [C5050-062 Study Guide](https://www.leads4pass.com/c5050-062.html) [C5050-062 Exam Questions](https://www.leads4pass.com/c5050-062.html)